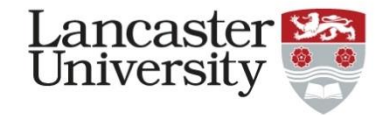

# Session 2: Integrating the Five-Level QDA® method into CAQDAS teaching: examples in ATLAS.ti and NVivo

Dr Steven Wright

Lancaster University

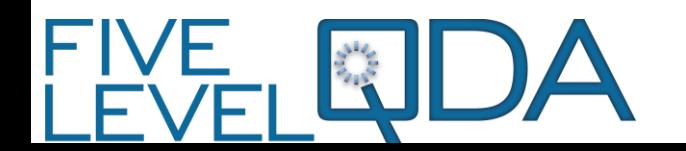

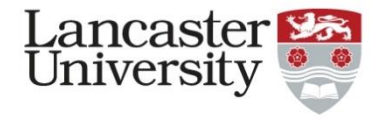

## Presentation Overview

- Background and Context of Teaching and Support
- Integrating 5LQDA:
	- pre-emptive work
	- **Suntan** Further development
- Student Responses, Experiences and Feedback
- Teaching Reflections
- Limits and Opportunities where next?

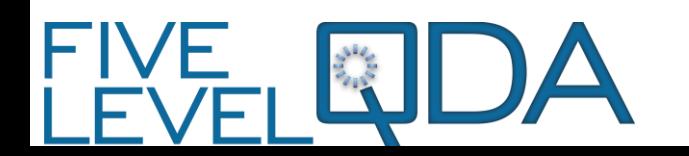

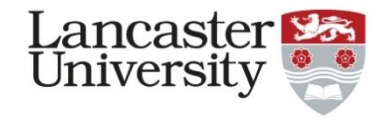

# Quick Intro

- Who am I?
	- Learning Technologist at Lancaster University in Faculty of Health and Medicine
	- Independent CAQDAS consultant [www.caqdas.co.uk](http://www.caqdas.co.uk/) **Sure**
	- PhD In Technology Enhanced Learning (Oct 2014) used ATLAS.ti
	- Senior ATLAS.ti Trainer **Sure**
	- **SALE** NVivo Certified Expert
	- Undertaking research project on CAQDAS use

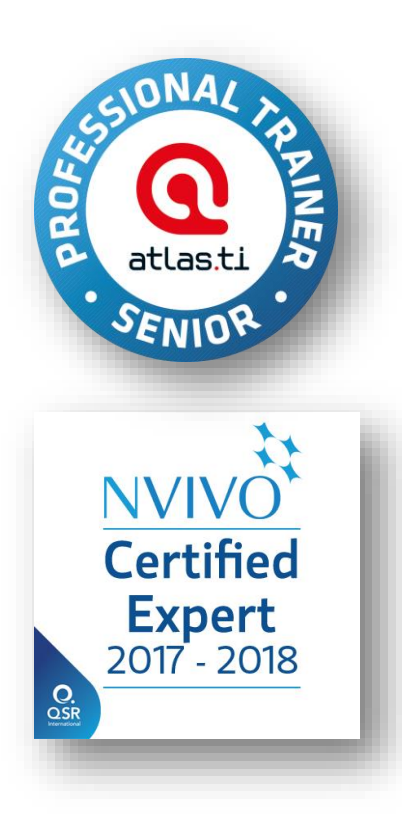

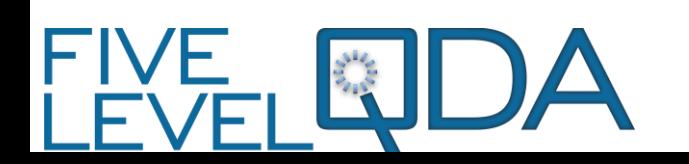

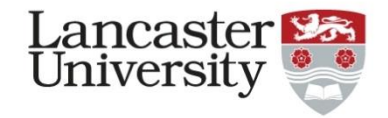

# Course Delivery

- **Sales** Courses designed and delivered in "Fully Blended" Mode
	- Taught sessions in classroom with a live link for remote participants
		- Recordings available afterwards
	- $\mathbb{Q}$ Bookable one-to-one sessions either face-to-face or via Zoom
		- $\mathbb{S}$ Focus on individual project, planning, tasks, components
		- $\mathbb{S}$ Audience allowed + segments of session recorded and shared
	- Remote screen share / presentation enabled
	- $\mathbb{R}$ Remote control of desktops via Zoom.

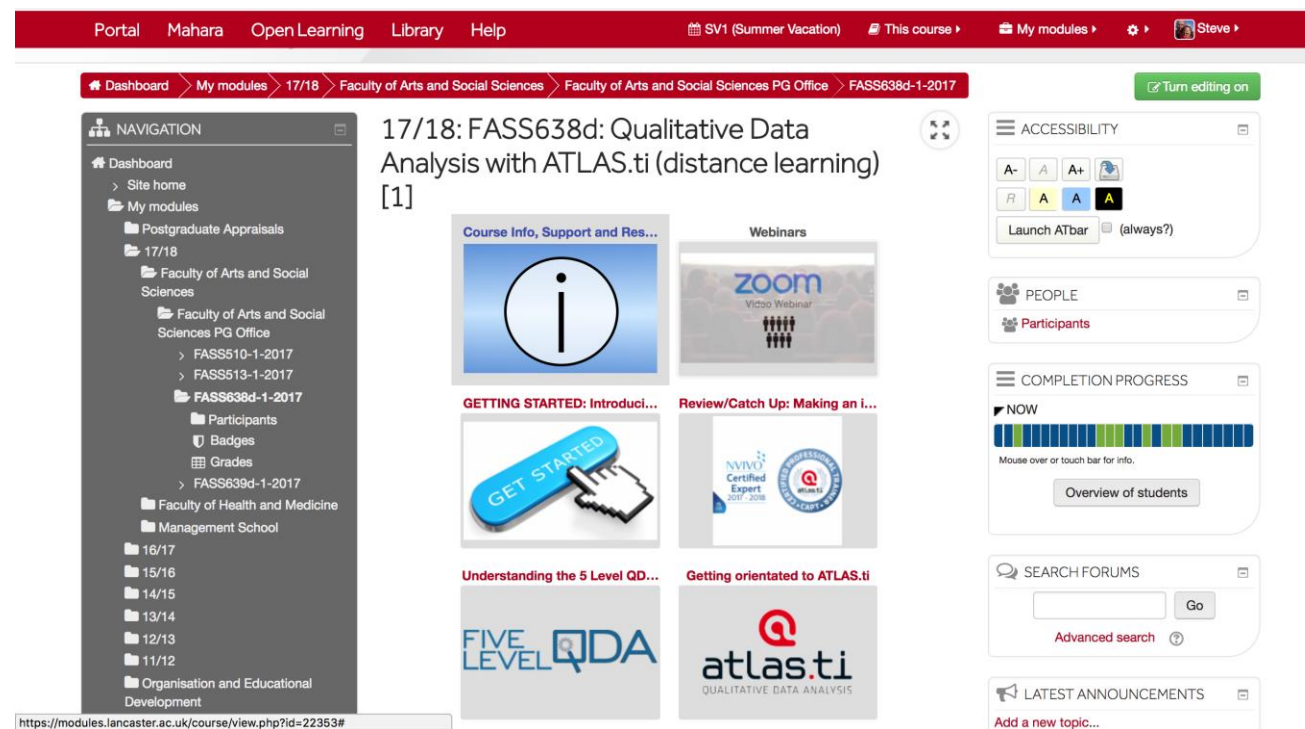

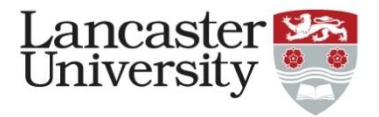

# Background and Context: The Course(s)

- Pilot workshop series used free online worksheets and datasets from Silver and Lewins (2014) together with sections from software-specific books >>>
- Developed into taught sessions for PhD Research **Contractor** Training Programme within different faculties on:
	- Making an informed choice of software (what they do, transcription, ATLAS.ti vs NVivo – differences / SWOT analysis)
	- Intro, Next Steps and Advanced (individual project consultation) for ATLAS.ti and NVivo
	- Developing my own model for working with the packages effectively

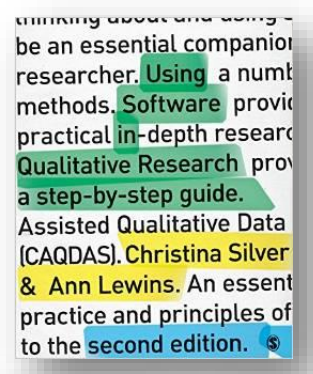

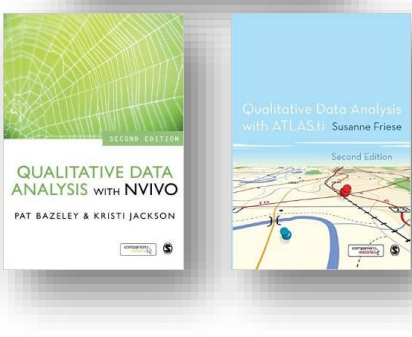

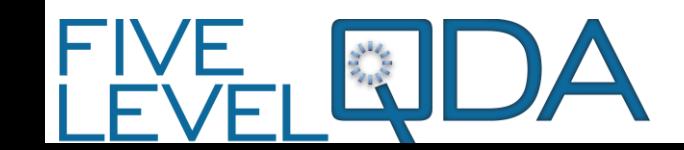

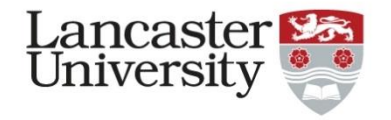

# My model for the doing (and avoiding traps) POETS

### **Workshop 1**

#### **POE**TS

- **P**reparation
	- $\bigotimes$  Preparing data for import
- **O**rganisation
	- $\mathbb{Q}$  Laying foundations for analysis
	- $\mathbb{Q}$  Creating a framework for writing, annotation and coding
	- **Q** Considering Cases
- **E**xploration
	- **Annotation**
	- **E** Visualisation

#### **Workshop 2 + Consultations** POE**TS**

### **T**agging

- **Q** Code structuring
- **Q** Applying Codes
- **S**ynthesis
	- Exploratory queries
	- **E** Co-occurrence trees and tables
	- **EXporting reports**

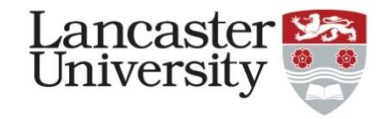

## Initial stages – starting a project (Workshop 1)

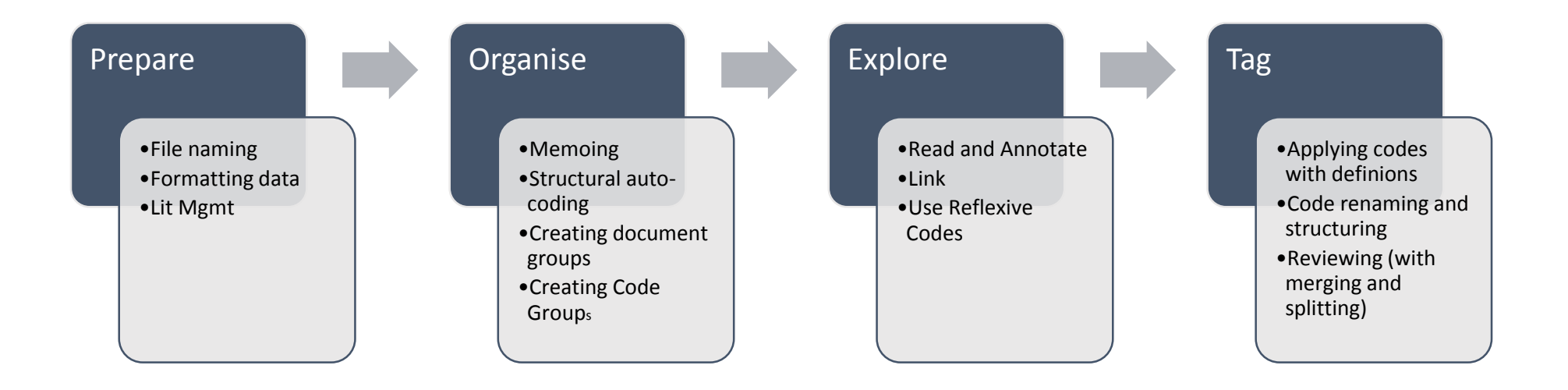

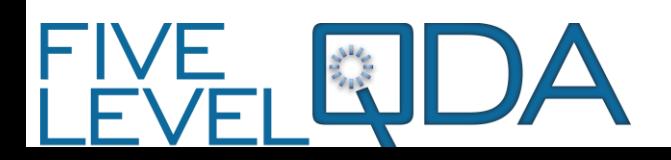

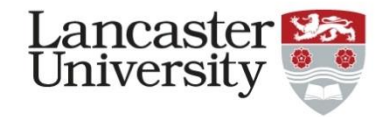

### Later stages of project development (Workshop 2 + Consultations)

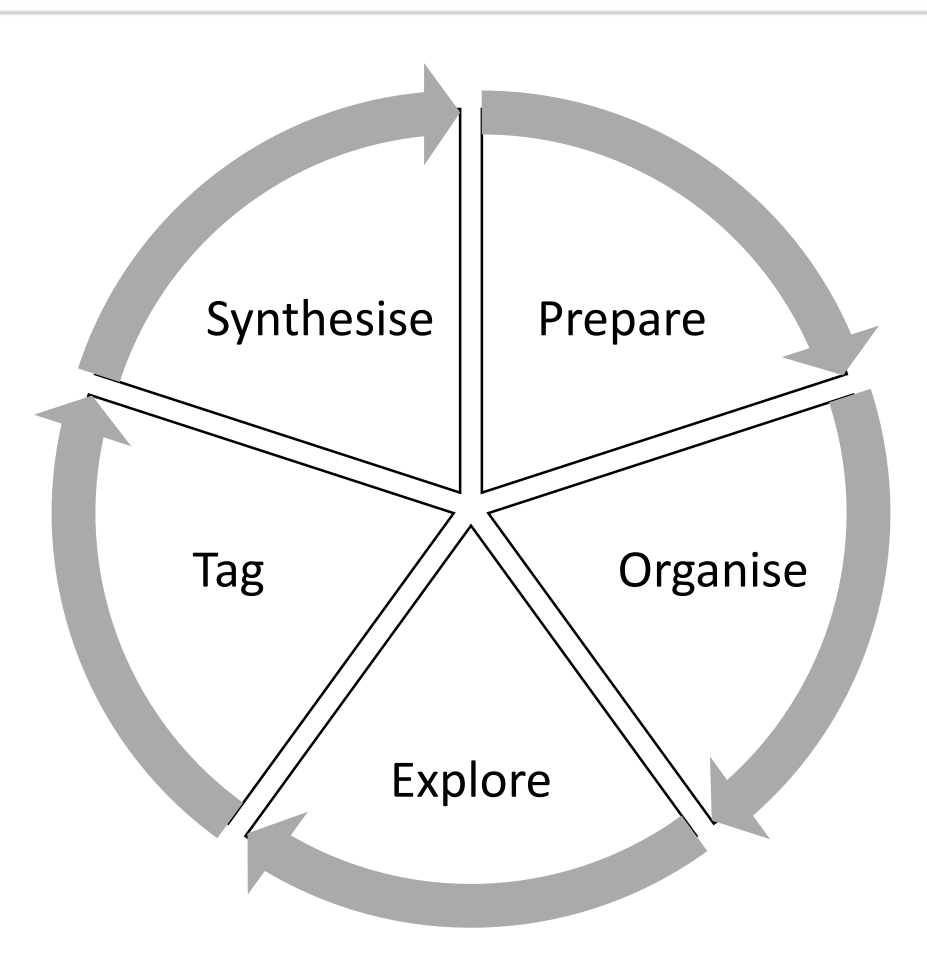

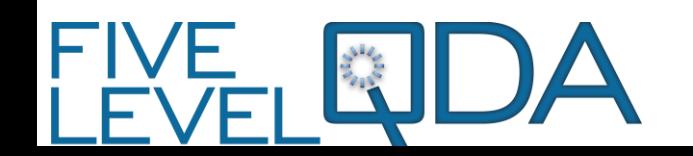

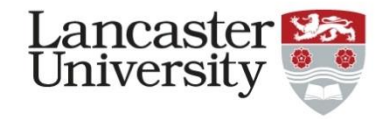

# The missing bit/s… Why are you doing things?

#### **Advantages**

- $\mathbb{R}$  Students like structure and want to avoid pitfalls and have effective tricks
- $\mathbb{R}$  Sequential but not restrictive
- Majority of projects have very similar research designs (12 +/-2 interviews, thematic or GT analysis)
- **B** Based in experience and expert recommendations
- Emphasises the things that are often skipped over (preparation, exploration, annotation)

#### **Disadvantages**

- **E** Mechanistic? Simplistic?
- **E** Doesn't connect practices clearly to theoretical or conceptual framework
- $\overline{\mathbb{R}}$  Can appear to be a recipe
- Doesn't really explore or focus on "why" **Suntan**
- Shows and Tells rather than encouraging exploration and critical consideration.
- **E** Lacking:
	- Something "higher" (conceptual)
	- Something "before and after" (*thinking* about "what next?")
	- **E** Something to frame it all

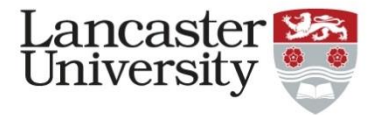

# Integrating 5LQDA: Pre-emptive work

- Initially, in 2015, introduced the outline model with publication of: Silver, C., & Woolf, N. H. (2015) article – and using concepts and emphasising model >
- Explored using worksheet …
	- Good idea NEEDS context!

#### **FIVE-LEVEL QDA**

two levels of strategy >>>>> translated to >>>>> two levels of tactics

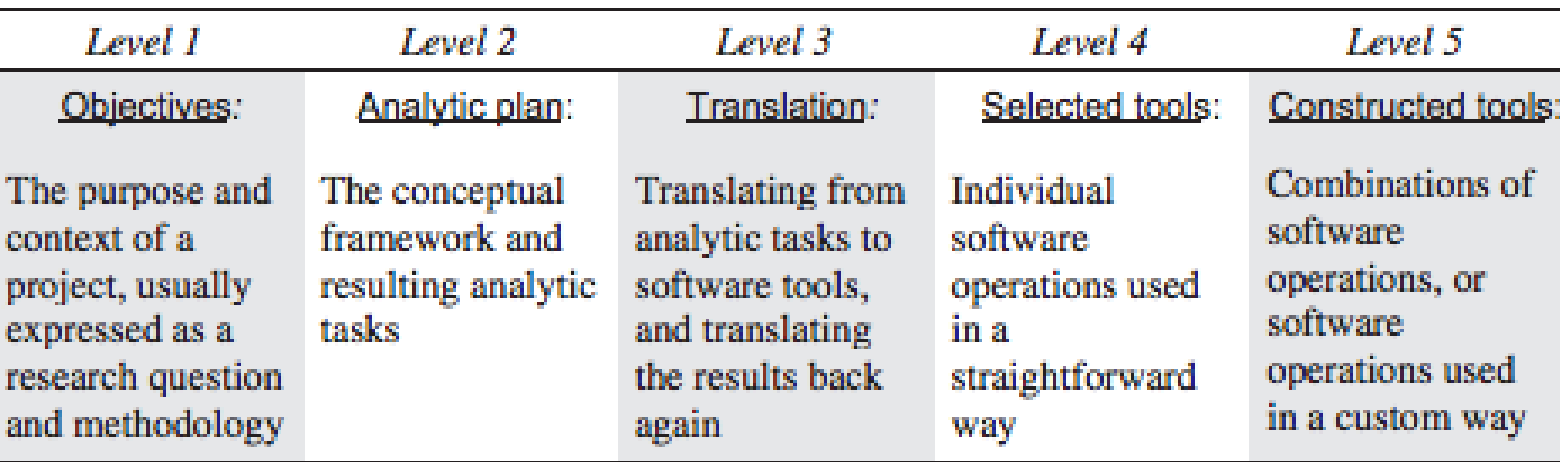

Figure 2. Five-level QDA.

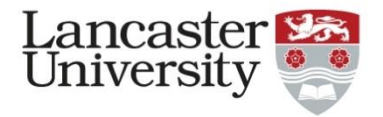

### Integrating 5LQDA: As Core Course Design

- With publication of books and revisions to a course chose to move to a more thorough integration for 2018
- KEY BENEFIT: A common framework for exploring different CAQDAS packages
	- Avoids beauty contest / disciplinary affiliations from example projects
- Set up course to begin with APW and build from there
- Worked \*really well\* with those who engaged
	- Wonder if it intimidated those who planned less/felt broadly confused
	- Required a lot of reading 3 chapters for p/t DL working students non-trivial
	- Caught some issues early and provided framework for providing advice

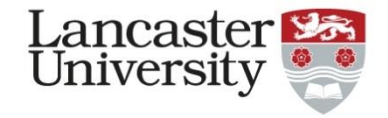

# Student Feedback

my only feedback would be how useful it is to first have an understanding of the really basis practical aspects of using NVivo before trying to then utilise the 5 Level method. So I would recommend having both books to hand (Woolf & Silver and Bazeley & Jackson) and cross referring between them as you go along with your project. What is really useful is having access to the booking system for one-to-one sessions with you

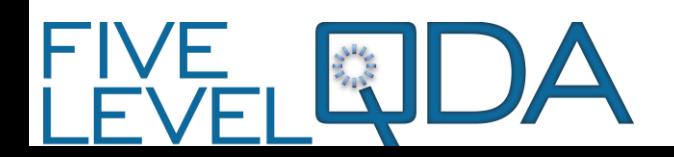

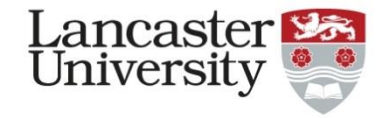

## Student responses contd.

Here's my first go with the APW. Have found the general process really helpful in making me think about what I want to get out of my literature review. Also have found the book and videos very useful even though I think I have read a couple of the chapters about 3 times each!

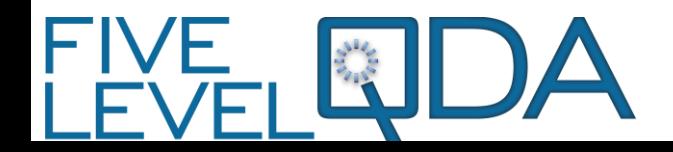

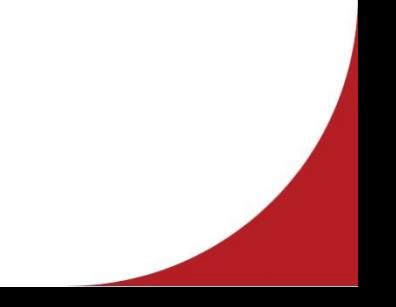

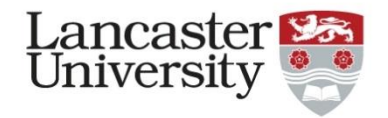

Limit or Opportunity? Selecting packages, not just components within them.

- However have ground to a halt on the more 'advanced' step of comparing and creating assciations between my sources. What I want to do is to be able to say Research A (as documented in a journal article) is related to Reseach B (as documented in another journal article) for reasons such as follow-on study, influenced the methodology, is used to support latter's argument, is argued with etc. I think I might be heading to a PROJECT MAP but am not sure how to make the connections?
- BTW I am using a Mac which I think slightly restricts a couple of **Contractor** options.

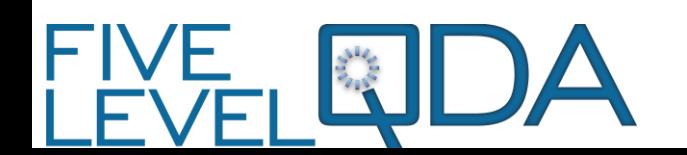

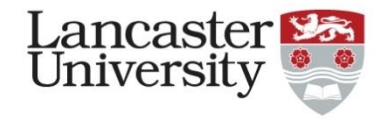

# Teaching Reflections

- $\mathbb{R}$  APW when engaged with helps students to clearly set out there aims and thereby guide focus of instruction and support and providing advice on choices
	- Needs to be shown as a benefit prep for this workshop is helping with that by identifying student quotes and comments to re-use in the future (and a demo project too)
- If used *prior* to software selection then can inform that choice (with support and advice)
	- However the detail that can come in APW may obfuscate this….
	- But the framework applied and common books support transition
- Demonstrates that thinking and planning are essential!

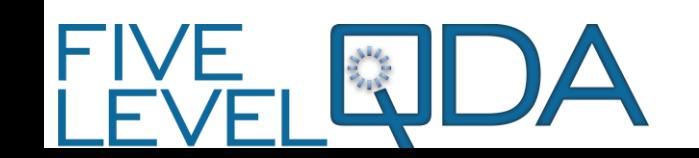

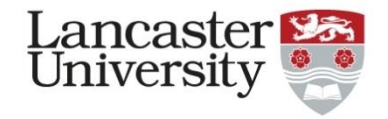

# Some Challenges

- Can provide framework for "what to consider when choosing best package *for you*" but doesn't particularly *guide* that.
	- However- that is good because localized expert knowledge still has a place!
- Students + researchers are *always* time-poor and want to know *how* in terms of:
	- What's the best way?  $\mathbb{R}$ 
		- OK, if not the best then foolproof way?
			- OK, how about lowest risk?
				- What does everyone else normally do / what is the convention?
	- These don't map well to the "consider *all the components* and what they *could* do"
	- Instruction needs to hold these tensions in balance: to be non-restrictive yet supportive and context-sensitive
	- My approach has been and will continue to be to try and combine 5LQDA for the higher-level and exploratory with the POETS approach as a low-risk sequence

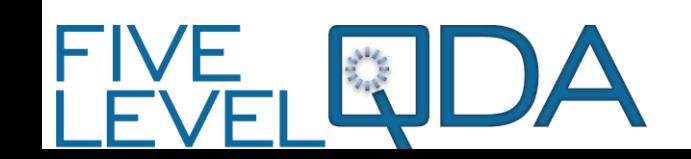

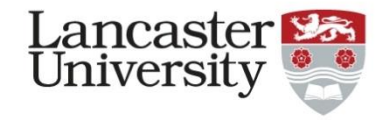

### Next steps

- Integration at an earlier stage: do some planning before you choose package…
- "Conceptual Framework" has caused confusion often FAR too high **Suite** a level
	- Need to develop clearer strategies and activities to clarify and differentiate this from high-level "theoretical framework" and to support explication of this

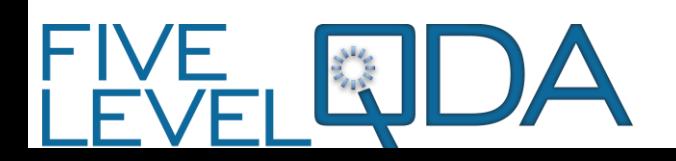

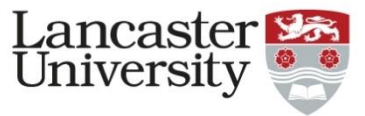

# Additional, New and Ongoing Challenges

- Constant change of software: terminology, interface etc
	- Component Orientation Videos and Screenshots out of date
	- Opportunity to create alternatives locally
		- *Potential to contribute collectively?*

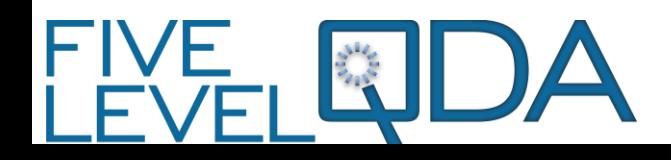

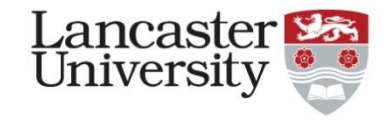

### References

- Silver, C., & Woolf, N. H. (2015). From guided-instruction to **Contractor** facilitation of learning: the development of Five-level QDA as a CAQDAS pedagogy that explicates the practices of expert users. *International Journal of Social Research Methodology*, *18*(5), 527-543.
- Silver, C., & Lewins, A. (2014). *Using software in qualitative research: a step-by-step guide (2nd ed. ed.).* Los Angeles: SAGE.
- Woolf, N.H., & Silver, C. (2018) *Qualitative Analysis with ATLAS.ti /*  **Contractor** *MAXQDA / NVivo: The Five-Level QDA® Method.* Routledge.

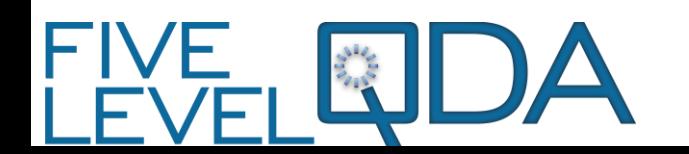